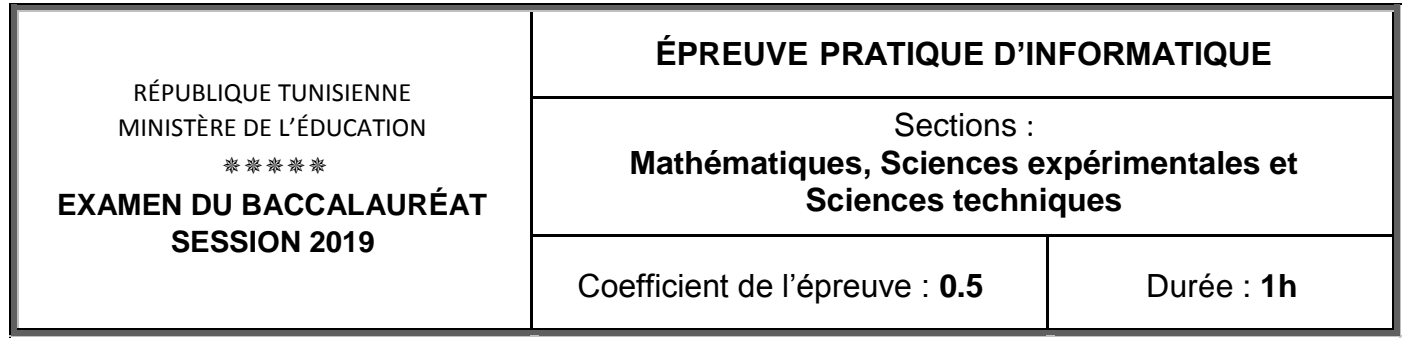

*Important* : *Dans le répertoire Bac2019, créez un dossier de travail ayant comme nom votre numéro d'inscription (6 chiffres) et dans lequel vous devez enregistrer, au fur et à mesure, tous les fichiers solutions de ce sujet.*

Le responsable de marketing d'une société veut créer un nom pour un nouvel article à partir de **N** noms de produits existants, sachant que ces derniers ont le même nombre de caractères. Le procédé ci-après a été sélectionné pour générer des propositions à utiliser dans le choix du nouveau nom.

- Choisir un entier **P** inférieur à la longueur des noms des produits.
- Former une chaîne en concaténant le **P** ième caractère de chaque nom des **N** produits existants.
- Procéder à des permutations spirales des **N** lettres obtenues pour avoir **N** propositions à exploiter.

Le principe de la permutation spirale consiste à concaténer les différents caractères d'une chaîne de manière spirale en commençant par le dernier caractère (dernier caractère, premier caractère, avant dernier caractère, deuxième caractère, etc…).

Ce principe est illustré par l'exemple ci-dessous, qui pour une chaîne de départ "ABCDE" formée de 5 lettres et après 4 permutations spirales, on obtient la chaîne "BDECA". La 5ème permutation spirale permet de retrouver la chaîne de départ.

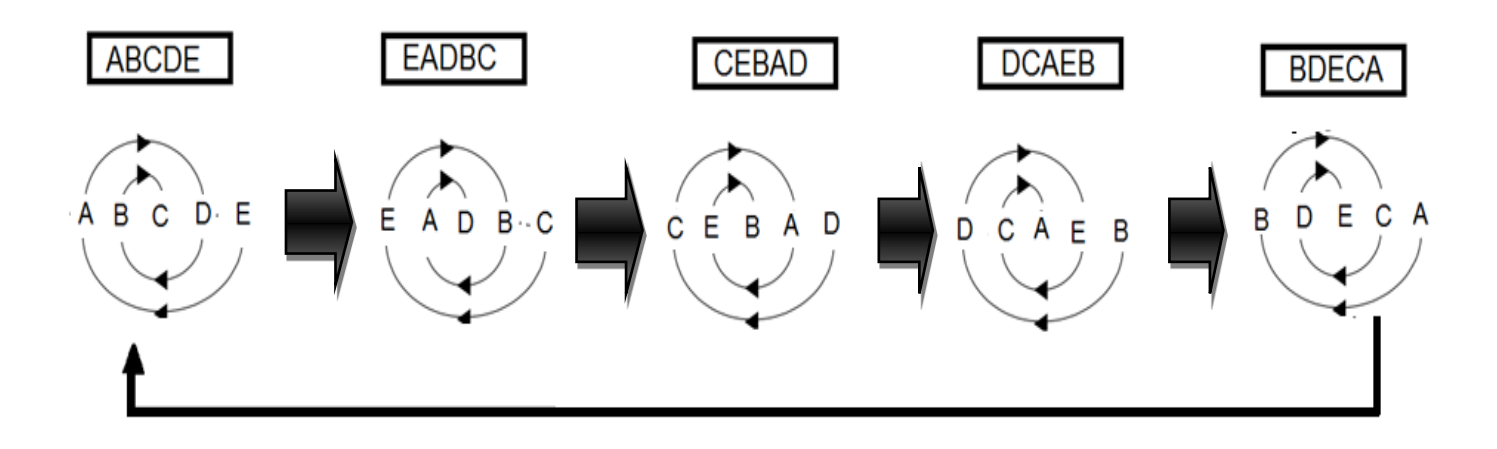

On se propose d'écrire un programme Pascal permettant :

- de remplir un tableau **Nom** par les **N** noms des produits déjà commercialisés (avec 3 ≤ **N** ≤ 20), sachant que le nom d'un produit est une chaîne formée de **10** lettres majuscules,
- de former une chaîne **CH** en concaténant le **P** ième caractère de chaque nom des **N** produits déjà commercialisés,
- de procéder à des permutations spirales des **N** lettres de la chaîne **CH**,
- d'afficher les **N** propositions obtenues.

Ci-après, un algorithme du programme principal dans lequel des modifications seront apportées pour répondre aux besoins cités ci-dessus :

- **0) Début Nomination**
- **1) Ecrire ("Donner le nombre de produits : "), Lire (N)**
- **2) Pour i de 1 à N faire Ecrire ("Donner le nom du produit n° ", i, " : ") Lire (Nom[i])**

**Fin pour** 

**3) PROC Spirale (Nom, N)**

# **4) Fin Nomination**

## **Travail demandé :**

- **1)** Traduire l'algorithme **Nomination** en un programme Pascal et ajouter les déclarations nécessaires puis enregistrer le programme, dans votre dossier de travail, sous le nom "**Nom0**". **NB** : Il est recommandé de limiter la taille des éléments du tableau **Nom** à 10 caractères.
- **2)** Dans votre dossier de travail, créer une deuxième copie de ce programme et l'enregistrer sous le nom "**Nom1**".

Dans ce fichier :

a- Transformer les séquences **1** et **2** en un module puis apporter les modifications adéquates dans le programme principal.

Dans ce module, ajouter les contrôles nécessaires pour que :

- **N** soit un entier de l'intervalle **[3,20]**,
- le nom d'un produit soit une chaîne formée de **10** lettres majuscules.
- b- Développer la procédure **Spirale** permettant de :
	- saisir un entier  $P$  (avec  $1 \le P \le 10$ ),
	- former la chaîne **CH** en concaténant le **P** ième caractère de chaque nom,
	- générer, dans un tableau **TP**, les **N** propositions de noms obtenues suite à la permutation spirale expliquée précédemment.
- c- Dans la procédure **Spirale**, développer un module **Affichage (TP, N)** permettant d'afficher les **N** propositions de noms générés puis apporter les modifications nécessaires.

## *Exemple :*

Pour  $N = 5$ ,  $P = 3$  et le tableau **Nom** suivant :

$$
\textbf{Nom} \; \boxed{\; \textbf{CHOCOFRAIS} \; \Big| \; \; \textbf{MYBISCOTTO} \; \Big| \; \; \textbf{CONFITPLUS} \; \Big| \; \; \textbf{CAFFERITTA} \; \; \Big| \; \textbf{CHOCOCHIPS} \; \Big|
$$

## La chaîne **CH** est "**OBNFO**"

Les **N** propositions à utiliser sont :

OBNFO – OOFBN – NOBOF – FNOOB – BFONO

# **Grille d'évaluation**

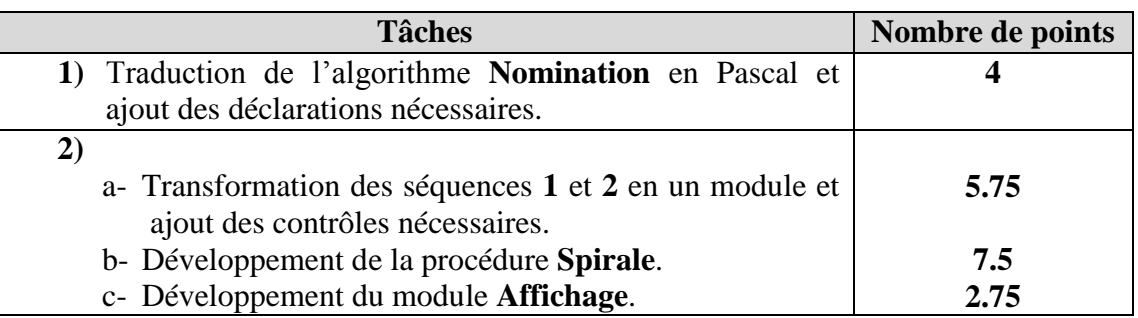

```
Program nomination ;
Uses Wincrt;
Type
 tab = Array[1..30] Of String[10];
Var
 nom: tab:
 n: Integer;
Procedure saisies(Var n: Integer; Var nom: tab);
Var
 i: Integer;
Function verif(ch:String): Boolean;
Var
 j: Integer;
 test: Boolean;
Begin
 j := 0;Repeat
   j := j+1;test := (\text{Length}(ch)=10)And (ch[j] In ['A'..'Z']);
 Until (test=False)Or (j=Length(ch));vert := test;End;
Begin
 Repeat
   Writeln('donner le nombre de produits : ');
   Readln(n);
 Until n In [3..20];
 For i := 1 To n Do
   Repeat
     Writeln('donner le nom du produit n^{\circ}',i,' : ');
     \text{Readln}(nom[i]);
   Until \text{verif}(\text{nom}[i]);
End:
```

```
Procedure spirale(nom:tab;n:Integer);
Type
  vect = Array[1..20] Of String;
Var
  tp: vect;
  p,i,g,d: Integer;
  ch, ch2: String;
Procedure affichage(tp:vect;n:Integer);
Var
  k: Integer;
Begin
  For k:=1 To n Do
   Writeln(tp[k], ' );
End:
Begin
  Repeat
    Write('P = ');Readln(p);
  Until p \ In [1..10];ch := ";
  For i := 1 To n Do
    ch := ch+nom[i,p];tp[1] := ch;For i := 2 To n Do
    Begin
      ch2 := '';g := 1;
      d := Length(ch);Repeat
        If g < >dThen ch2 := ch2 + ch[d] + ch[g]Else ch2 := \text{ch2+ch}[d];
        g := g + 1;
        d := d - 1;Until g > d;
      tp[i] := ch2;ch := ch2;End;
 affichage(tp, n);End:
Begin
  satisfies(n,nom);spirale(nom,n);End.
```

```
tp[1] := ch;For i := 2 To n Do
 Begin
   ch2 := \cdots1 := Length(ch);For j:=1 To l Div 2 Do
     ch2 := ch2 + ch[1-j+1]+ch[j];If 1 Mod 2 < 0Then ch2 := ch2 + ch[i+1];tp[i] := ch2;ch := ch2;
```
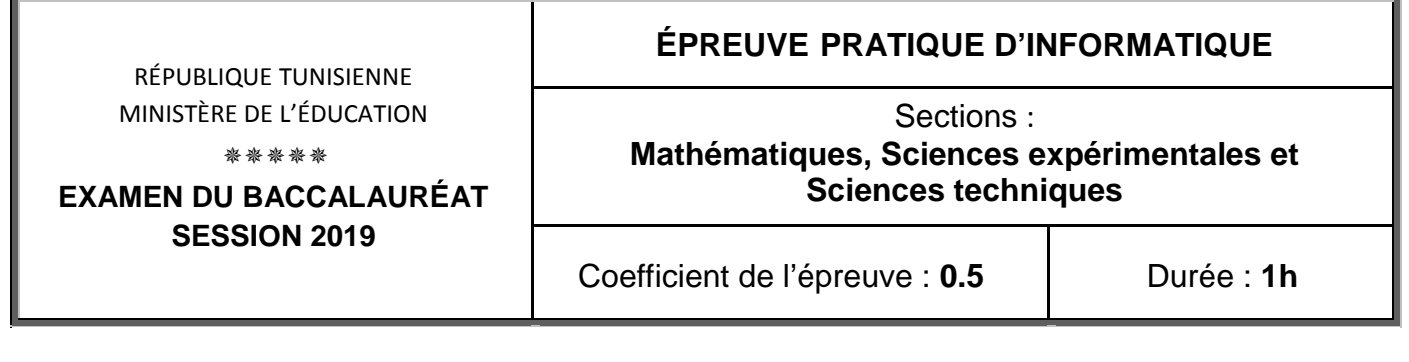

*Important* : *Dans le répertoire Bac2019, créez un dossier de travail ayant comme nom votre numéro d'inscription (6 chiffres) et dans lequel vous devez enregistrer, au fur et à mesure, tous les fichiers solutions de ce sujet.*

Le jeu de tir à l'arc consiste à tirer des flèches en utilisant un arc vers un endroit cible.

Un club de tir à l'arc organise une compétition entre ses joueurs. Cette compétition consiste à donner à chaque joueur trois essais de tir.

A chaque tir, le joueur gagne de **0** à **10** points selon l'endroit touché par la flèche sur une cible composée de **10** cercles concentriques comme l'illustre la figure ci-contre.

Après le 3ème essai, un score est calculé pour chaque joueur représentant la somme des résultats de ses trois essais, et ce pour classer les joueurs.

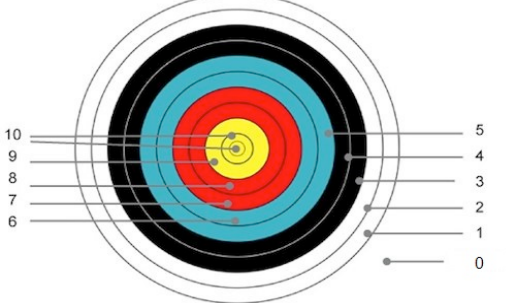

On se propose d'écrire un programme Pascal permettant :

- de remplir un tableau **A** par **N** noms de joueurs participant à cette compétition (avec  $2 \le N \le 20$ ),
- de calculer le score de chaque joueur sachant que le résultat d'un essai est un entier positif inférieur ou égal à **10**,
- d'afficher la liste des joueurs ainsi que les scores correspondants en commençant par le meilleur.

### *Exemple :*

Pour  $N = 4$  et le tableau **A** suivant :

**A** 
$$
\boxed{\text{Mohamed ABIDI}}
$$
  $\boxed{\text{Fatma AYADI}}$   $\boxed{\text{Anis OMRI}}$   $\boxed{\text{Imen LOUIZ}}$ 

En considérant que les résultats des trois essais ainsi que les scores calculés des quatre joueurs sont les suivants :

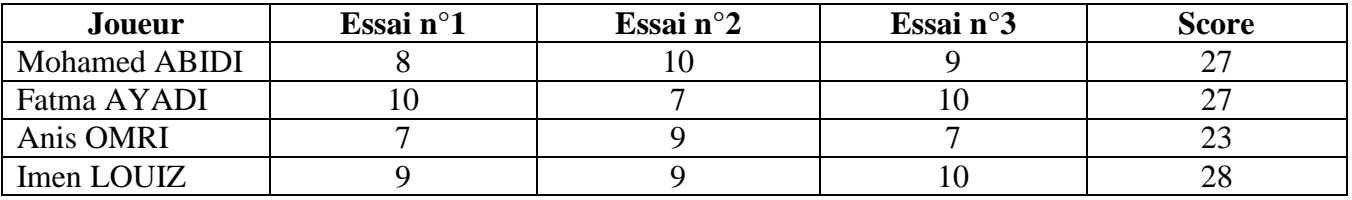

La liste des joueurs affichée sera la suivante :

Imen LOUIZ avec un score de 28

Mohamed ABIDI avec un score de 27

Fatma AYADI avec un score de 27

Anis OMRI avec un score de 23

Ci-après, un algorithme du programme principal dans lequel des modifications seront apportées pour répondre aux besoins cités ci-dessus :

- **0) Début TirArc**
- **1) Répéter**

**Ecrire ("Donner le nombre de joueurs : "), Lire (N)** 

**Jusqu'à (N dans [2..20])** 

**2) Pour i de 1 à N faire**

**Répéter** 

```
Ecrire ("Donner le nom du joueur n°", i," : "), Lire (A[i])
```
**Jusqu'à (FN Alpha (A[i]))** 

**Fin pour**

- **3) PROC Score (A, N)**
- **4) Fin TirArc**

## **Travail demandé :**

**1)** Traduire l'algorithme **TirArc** en Pascal et ajouter les déclarations nécessaires puis enregistrer le programme, dans votre dossier de travail, sous le nom "**TirArc0**".

**NB** : Il est recommandé de limiter la taille des éléments du tableau **A** à 30 caractères.

**2)** Dans votre dossier de travail, créer une deuxième copie de ce programme et l'enregistrer sous le nom "**TirArc1**".

Dans ce fichier :

- a- Transformer la séquence **2** en un module et apporter les modifications nécessaires dans le programme principal.
- b- Développer la fonction **Alpha** qui permet de vérifier si le nom d'un joueur est une suite de 30 lettres au maximum et pouvant contenir des espaces.
- c- Développer le module **Score** permettant :
	- de saisir les résultats des trois essais de chaque joueur et de calculer son score,
	- d'afficher la liste des joueurs ainsi que leurs scores selon un ordre décroissant des scores.

### **Grille d'évaluation**

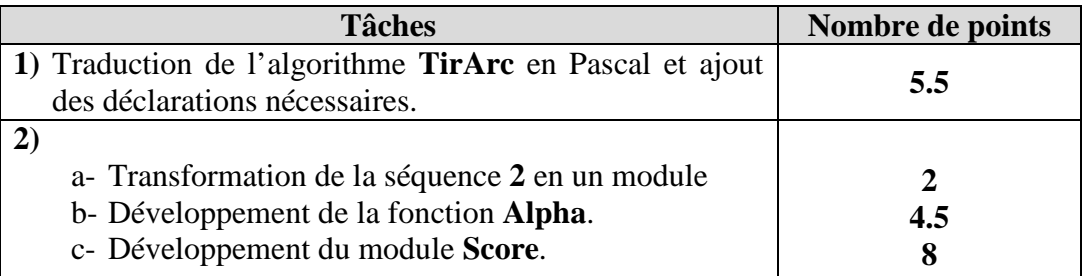

```
Program tirarc ;
Uses Wincrt;
Type
 tab = Array[1..20] Of String[30];
Var
 A: tab;
 n: Integer;
Procedure remplir(n:Integer; Var a:tab);
Var
 i: Integer:
Function alpha(ch:String): Boolean;
Var
 j: Integer;
 test: Boolean;
Begin
 j := 0;Repeat
   j := j+1;test := (length(ch)<=30)And (ch[j] In ['A'..'Z', 'a'..'Z', ''];
 Until (test=False)Or (j = Length(ch));
 alpha := test:End:Begin
 For i := 1 To n Do
   Repeat
     Writeln('donner le nom du joueur n° ',i,' : ');
     Readln(a[i]);Until alpha(a[i]);End:
Procedure score(a:tab;n:Integer);
Var
 score: Array[1..20] Of Integer;
 i, j, ess, k, aux: Integer;
 tmp: String;
Begin
 For i := 1 To n Do
   Begin
     score[i] := 0;For j := 1 To 3 Do
       Begin
         Repeat
           Writeln('essai n^{\circ}',j,' = ');
           Readln(ess);Until ess In[0..10];score[i] := score[i] + ess;End;
   End:
```

```
For i := 1 To n-1 Do
   For j:=i+1 To n Do
     If score[i] \leq core[j]Then
       Begin
         aux := score[i];score[i] := score[j];score[j] := aux;tmp := a[i];a[i] := a[j];a[j] := tmp;End;For k := 1 To n Do
   WriteIn(a[k], 'avec un score de ',score[k]);End;
Begin
 Repeat
   Writeln('donner le nombre de joueurs : ');
   \text{Readln}(n);Until n In [2..20];
 remplir(n,a);score(a, n);End.
```